# Lecture 11: Hidden Surfaces

## **Reading**

#### **Required**

 $\bullet$ Hearn and Baker, 13.1-13.3, 13.6-13.7

#### **Optional**

• Foley *et al*, Chapter 15

### **The Quest for 3D**

- Construct a 3D hierarchical geometric model
- Define a virtual camera
- Map points in 3D space to points in an image
- produce a wireframe drawing in 2D from a 3D object
- Of course, there's more work to be done...

### **Introduction**

- Not every part of every 3D object is visible to a particular viewer. We need an algorithm to determine what parts of each object should get drawn.
- Known as "hidden surface elimination" or "visible surface determination".
- Hidden surface elimination algorithms can be categorized in three major ways:
	- –Object space vs. image space
	- –Object order vs. image order
	- Sort first vs. sort last
	- –Still a very active research area
- Where would we use a hidden surface algorithm?

## **Object Space Algorithms**

- • Operate on geometric primitives
	- For each object in the scene, compute the part of it which isn't obscured by any other object, then draw.
	- Must perform tests at high precision
	- Resulting information is resolution-independent
- $\bullet$ **Complexity** 
	- –Must compare every pair of objects, so O( *n* 2) for *n* objects
	- Optimizations can reduce this cost, but…
	- Best for scenes with few polygons or resolution-independent output
- $\bullet$  Implementation
	- Difficult to implement!
	- Must carefully control numerical error

## **Image Space Algorithms**

- • Operate on pixels
	- For each pixel in the scene, find the object closest to the COP which intersects the projector through that pixel, then draw.
	- Perform tests at device resolution, result works only for that resolution
- • Complexity
	- Must do something for every pixel in the scene, so at least O( *R*).
	- –Easiest solution is so test projector against every object, giving O(*nR*).
	- – More reasonable version only does work for pixels belonging to objects: O(*nr*), *r* is number of pixels per object
	- –Often, with more objects, each is smaller, so we estimate  $nr = O(R)$  in practice
- • Implementation
	- Usually very simple!

### **Object Order vs. Image Order**

- $\bullet$  Object order
	- – Consider each object only once - draw its pixels and move on to the next object
	- –Might draw the same pixel multiple times
- $\bullet$  Image order
	- – Consider each pixel only once - draw part of an object and move on to the next pixel
	- –Might compute relationships between objects multiple times

### **Sort First vs. Sort Last**

- $\bullet$  Sort first
	- – Find some depth-based ordering of the objects relative to the camera, then draw from back to front
	- –Build an ordered data structure to avoid duplicating work
- $\bullet$  Sort last
	- Sort implicitly as more information becomes available

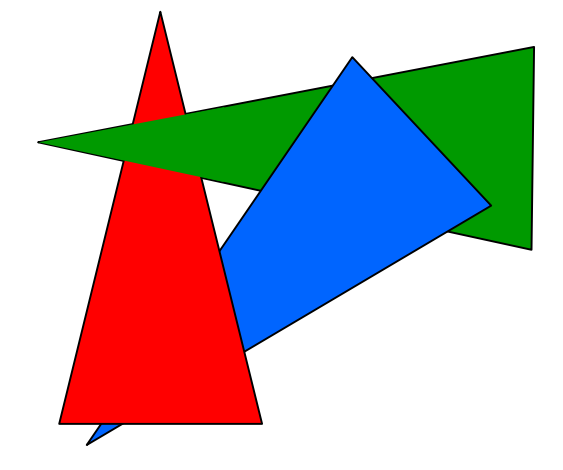

### **Important Algorithms**

- Ray casting
- Z-buffer
- Binary space partitioning
- Back face culling

## **Ray Casting**

- $\bullet$  Partition the projection plane into pixels to match screen resolution
- For each pixel  $p_i$ , construct ray from COP through PP at that pixel and into scene
- $\bullet$  Intersect the ray with every object in the scene, colour the pixel according to the object with the closest intersection

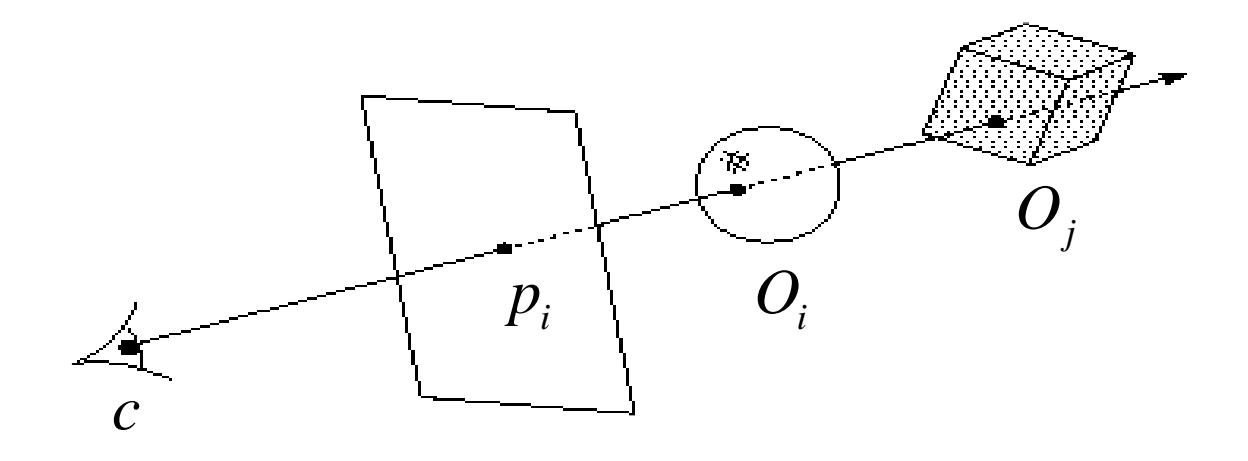

### **Ray Casting Implementation**

• Parameterize the ray:

$$
R(t) = (1-t)c + tp_i
$$

- If a ray intersects some object  $O_i$ , get parameter  $t_i$  such that first intersection with  $O_i$  occurs at  $R(t_i)$
- Which object owns the pixel?

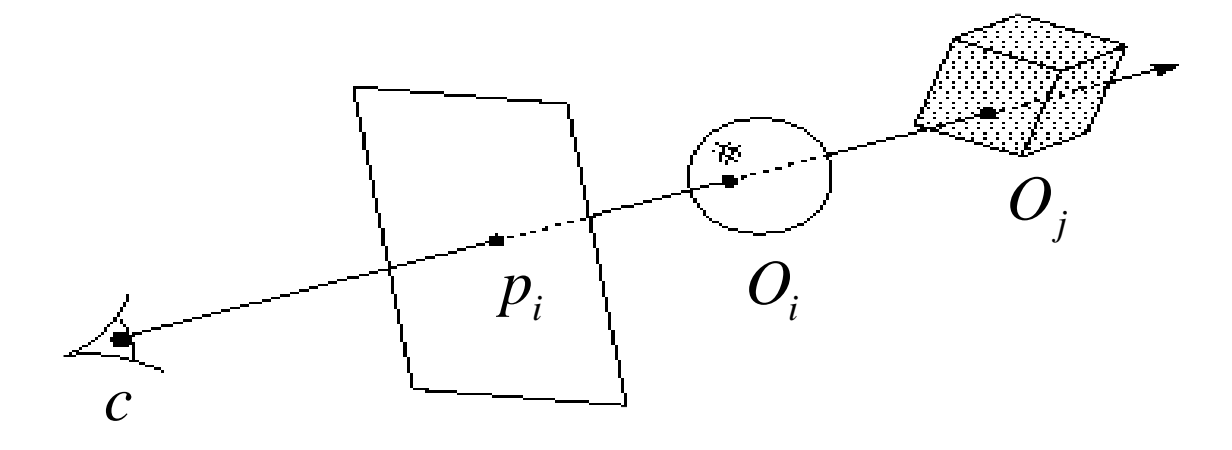

### **Aside: Definitions**

- An algorithm exhibits *coherence* if it uses knowledge about the continuity of the objects on which it operates
- An *online* algorithm is one that doesn't need all the data to be present when it starts running
	- Example: insertion sort

## **Ray Casting Analysis**

#### **Categorization:**

- •Easy to implement?
- $\bullet$ Hardware implementation?
- $\bullet$ Coherence?
- $\bullet$ Memory intensive?
- $\bullet$ Pre-processing required?
- $\bullet$ Online?
- $\bullet$ Handles transparency?
- $\bullet$ Handles refraction?
- $\bullet$ Polygon-based?
- $\bullet$ Extra work for moving objects?
- $\bullet$ Extra work for moving viewer?
- $\bullet$ Efficient shading?
- •Handles cycles and self-intersections?

### **Z-buffer**

- $\bullet$  Idea: along with a pixel's red, green and blue values, maintain some notion of its *depth*
	- An additional channel in memory, like alpha
	- Called the depth buffer or Z-buffer

```
void draw_mode_setup( void ) {
  … GlEnable( GL_DEPTH_TEST );
  …
}
```
- $\bullet$  When the time comes to draw a pixel, compare its depth with the depth of what's already in the framebuffer. Replace only if it's closer
- •Very widely used
- $\bullet$ **History** 
	- Originally described as "brute-force image space algorithm"
	- Written off as impractical algorithm for huge memories
	- Today, done easily in hardware

### **Z-buffer Implementation**

```
for each pixel p_i\{Z-buffer[ \bm{{\rm p}_i} ] = FAR
             Fb[ \mathtt{p_i} ] = BACKGROUND_COLOUR
}
for each polygon P
\{for each pixel \bm{{\mathsf{p}}}_\text{i} in the projection of P
             {
                          Compute depth z and shade s of P at p_iif z < Z-buffer[ \mathtt{p}_\mathtt{i} ]
                          {
                                        Z-buffer[ p<sub>i</sub> ] = z
                                        Fb[ \mathtt{p_i} ] = \mathtt{s}}
             }
}
```
### **Z-buffer Tricks**

- • The shade of a triangle can be computed incrementally from the shades of its vertices
- Can do the same with depth

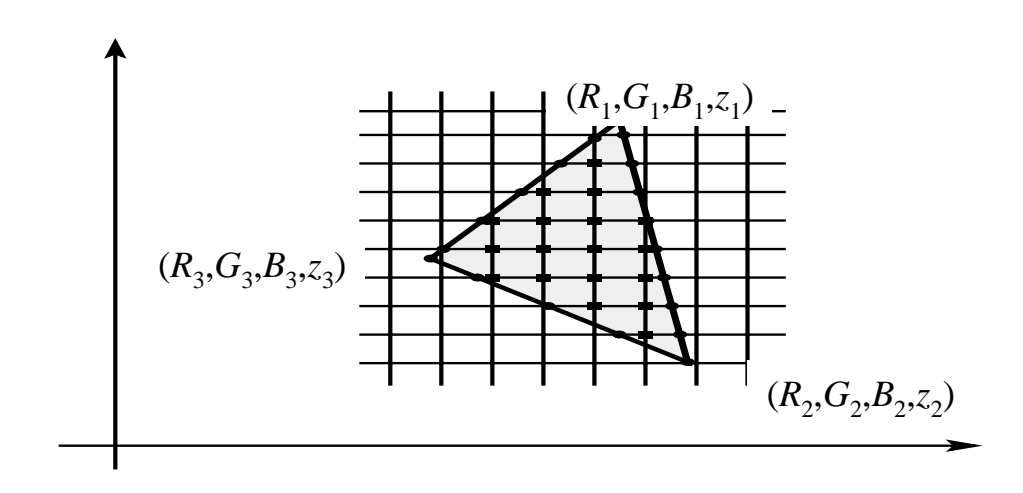

### **Depth Preserving Conversion to Parallel Projection**

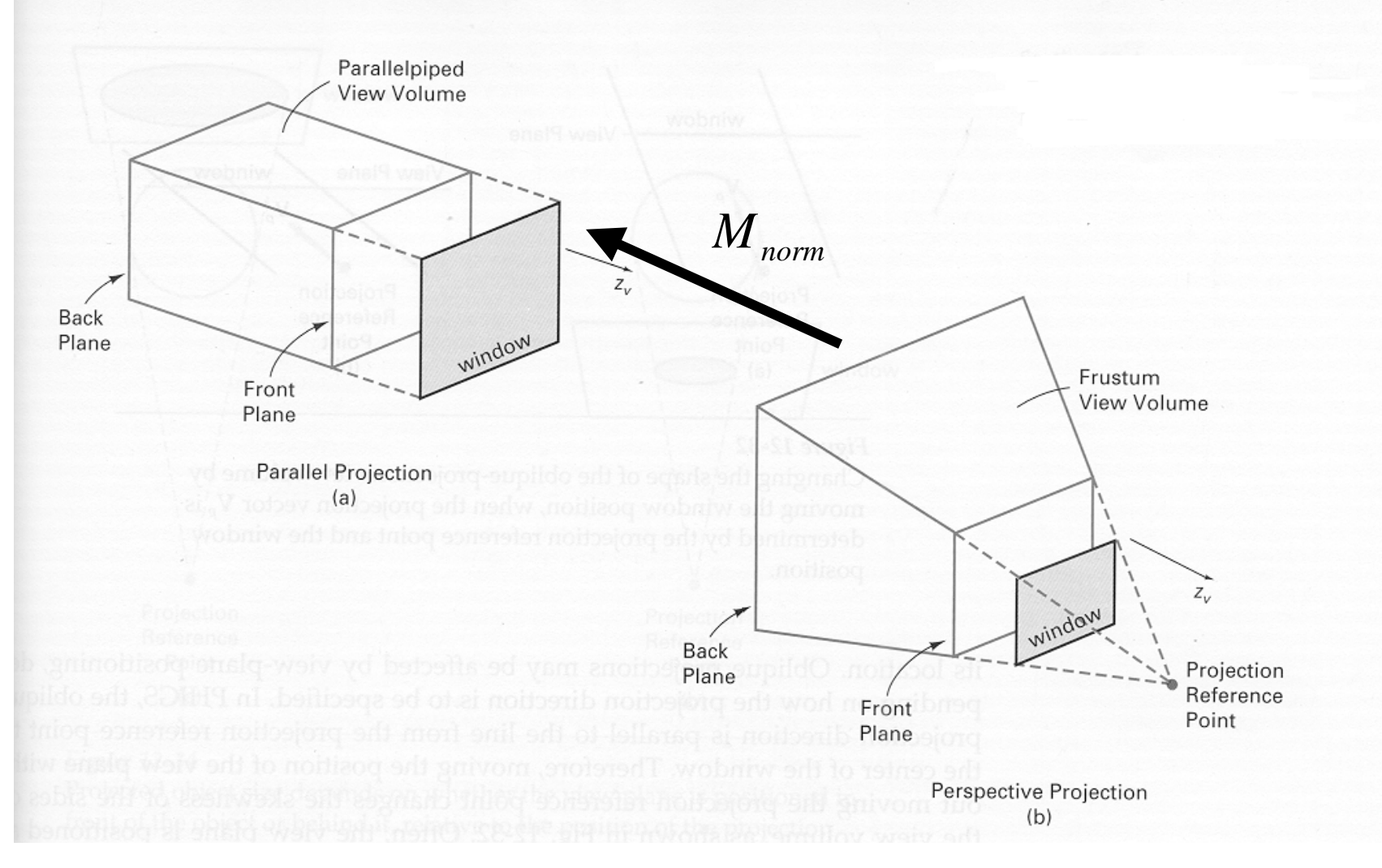

### **Z value interpolation**

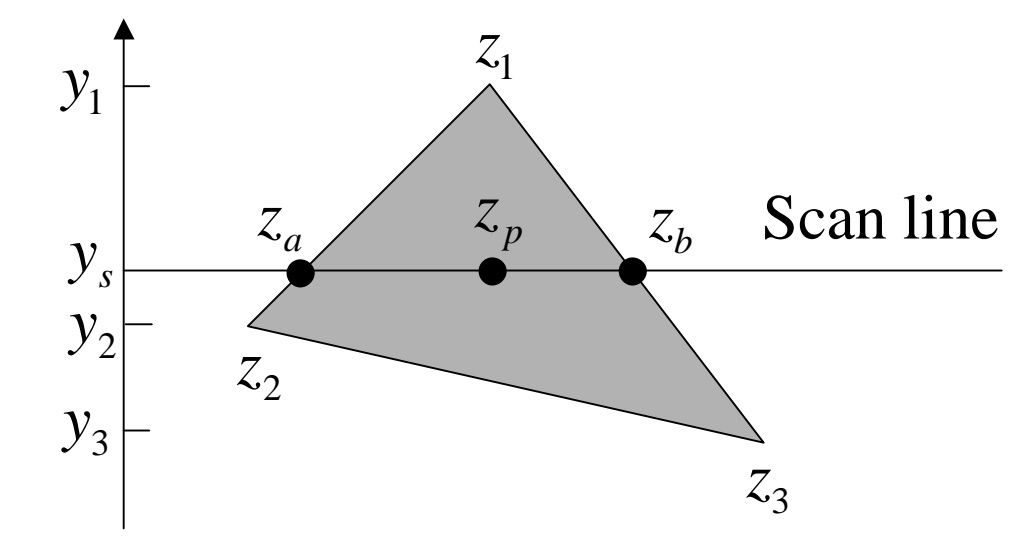

$$
z_a = z_1 - (z_1 - z_2) \frac{y_1 - y_s}{y_1 - y_2}
$$
  
\n
$$
z_b = z_1 - (z_1 - z_3) \frac{y_1 - y_s}{y_1 - y_3}
$$
  
\n
$$
z_p = z_b - (z_b - z_a) \frac{x_b - x_p}{x_b - x_a}
$$

### **Z-buffer Analysis**

#### **Categorization**:

- •Easy to implement?
- $\bullet$ Hardware implementation?
- $\bullet$ Coherence?
- $\bullet$ Memory intensive?
- $\bullet$ Pre-processing required?
- $\bullet$ Online?
- $\bullet$ Handles transparency?
- $\bullet$ Handles refraction?
- $\bullet$ Polygon-based?
- $\bullet$ Extra work for moving objects?
- $\bullet$ Extra work for moving viewer?
- $\bullet$ Efficient shading?
- •Handles cycles and self-intersections?

## **Binary Space Partitioning**

- Goal: build a tree that captures some relative depth information between objects. Use it to draw objects in the right order.
	- – Tree doesn't depend on camera position, so we can change viewpoint and redraw quickly
	- Called the binary space partitioning tree, or BSP tree
- Key observation: The polygons in the scene are painted in the correct order if for each polygon *P*,
	- –Polygons on the far side of *P* are painted first
	- *P* is painted next
	- –Polygons in front of *P* are painted last

### **Building a BSP Tree (in 2D)**

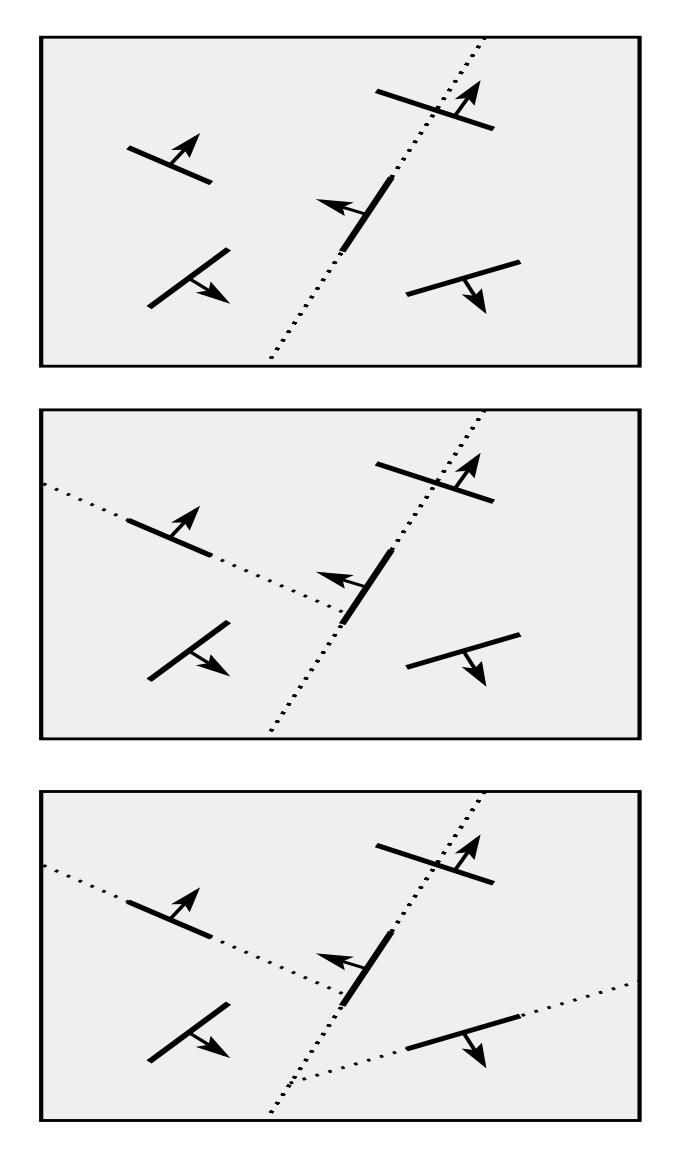

#### **Alternate BSP Tree**

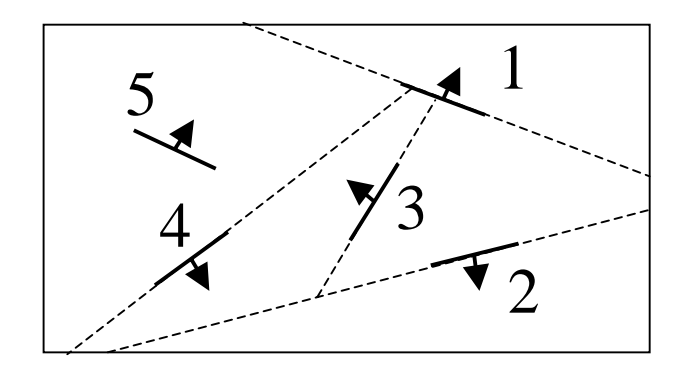

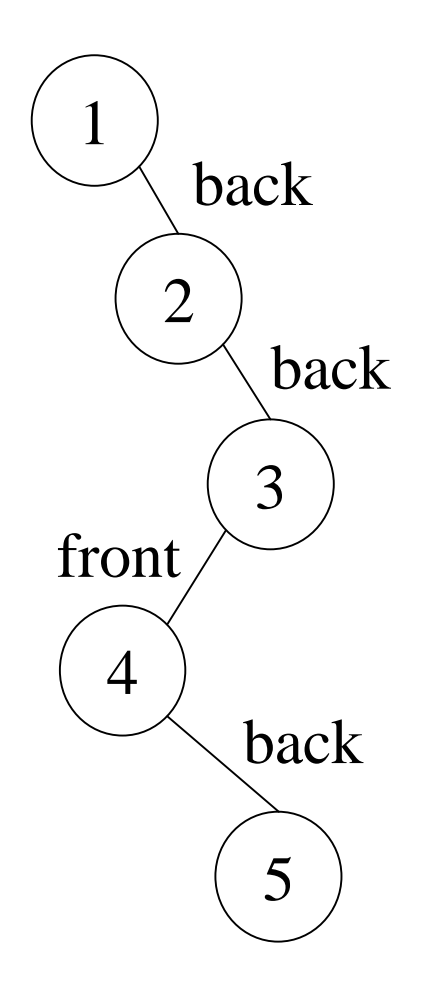

### **BSP Tree Construction**

```
BSPtree makeBSP( L: list of polygons )
\{if L is empty
         {
                 return the empty tree
         }
        Choose a polygon P from L to serve as root
         Split all polygons in L according to P
        return new TreeNode(
                 P,
                 makeBSP( polygons on negative side of P ),
                 makeBSP( polygons on positive side of P ))
}
```
- Splitting polygons is expensive! It helps to choose P wisely at each step.
	- Example: choose five candidates, keep the one that splits the fewest polygons

### **BST Tree Display**

```
showBSP( v: Viewer, T: BSPtree )
\{if T is empty then return
        P := root of Tif viewer is in front of P{
                 showBSP( back subtree of T )
                 draw PshowBSP( front subtree of T )
         } else {
                 showBSP( front subtree of T )
                  draw P
                 showBSP( back subtree of T )
         }
}
```
### **BSP Tree Analysis**

#### **Categorization:**

- •Easy to implement?
- $\bullet$ Hardware implementation?
- $\bullet$ Coherence?
- $\bullet$ Memory intensive?
- $\bullet$ Pre-processing required?
- $\bullet$ Online?
- $\bullet$ Handles transparency?
- $\bullet$ Handles refraction?
- $\bullet$ Polygon-based?
- $\bullet$ Extra work for moving objects?
- $\bullet$ Extra work for moving viewer?
- $\bullet$ Efficient shading?
- •Handles cycles and self-intersections?

### **Back Face Culling**

- $\bullet$ Can be used in conjunction with polygon-based algorithms
- $\bullet$  Often, we don't want to draw polygons that face away from the viewer. So test for this and eliminate (cull) backfacing polygons before drawing
- How can we test for this?

### **Summary**

- $\bullet$ Classification of hidden surface algorithms
- $\bullet$ Understanding ray casting algorithms
- $\bullet$ Understanding of Z-buffer
- Familiarity with BSP trees and back face culling